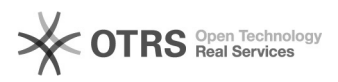

## Shopware 5 Master-SKU nach Migration von Shopware 5 auf 6 verwenden 12/14/2024 10:49:49

**FAQ Article Print Category:** Supportfragen::01 Shop-Systeme::06 Shopware::01<br>Artikel hochladen / ändern **Votes:** 0 **State:** public (all) **Result:** 0.00 % **Language:** de **Last update:** 12:26:40 - 02/18/2021 *Keywords* Shopware 5 Shopware 6 Migration SKU Produkt-Upload *Frage (public)* Wie kann ich nach einer Migration von Shopware 5 auf 6 bestehende "Master"-Artikel auf Marktplätzen aktualisieren? *Lösung (public)* Für Kunden, die bereits mit Shopware 5 Varianten-Artikel über magnalister zu den Marktplätzen übermittelt haben und ihre Artikel von Shopware 5 auf 6<br>migrieren, bietet magnalister unter "Globale Konfiguration" -><br>"Synchronisation Nummernkreise" die Einstellung "Shopware 5 Master-SKU verwenden". Aktivieren Sie diese Einstellung nicht, werden die in Shopware 6 Produktverwaltung als "Master"-Artikel definierten Produkte mit allen zugehörigen Varianten als neue Produkte auf den Marktplätzen angelegt. Aktivieren Sie die Einstellung, wird die SKU (Stock Keeping Unit) des "Master"-Artikels von magnalister automatisch so angepasst, dass bei einem erneuten Produkt-Upload der bestehende Marktplatz-Artikel aktualisiert wird. Hintergrund: Shopware 6 unterscheidet bei der Vergabe einer SKU in "Master"-Artikel und Varianten. Sofern Sie den Shopware 6 Migrationsassistenten nutzen um Ihre Produkte von Shopware 5 auf 6 zu<br>migrieren, wird an die SKU des "Master"-Artikels ein "M" angehängt (Beispiel<br>SKU: "1234M"). Varianten erhalten diesen Zusatz nicht. Die Unterscheidung zwischen "Master" und Variante gibt es bei Shopware 5 nicht. Für einige Marktplätze ist die Identifikation eines "Master"-Artikels jedoch relevant. Daher kennzeichnet magnalister beim Produkt-Upload aus<br>Shopware 5 eigenständig die SKU der Hauptvariante des Artikels mit dem Zusatz<br>"\_Master" (Beispiel: "1234\_Master"). Bei aktivierter Einstellung "Shopware 5 Master-SKU" wandelt magnalister während des Produkt-Uploads das Suffix "M" automatisch in "\_Master" um. Weitere Hinweise: - Der Preis- und Lagerabgleich zwischen Webshop und Marktplätzen von Artikeln, die via magnalister aus Shopware 5 übermittelt wurden, funktioniert unter Shopware 6 auch dann, wenn diese Einstellung nicht aktiviert ist.

- In der Übersicht der Produktvorbereitung, Produktupload und dem Inventarreiter können Sie "Master"-Artikel am Zusatz hinter der SKU erkennen.